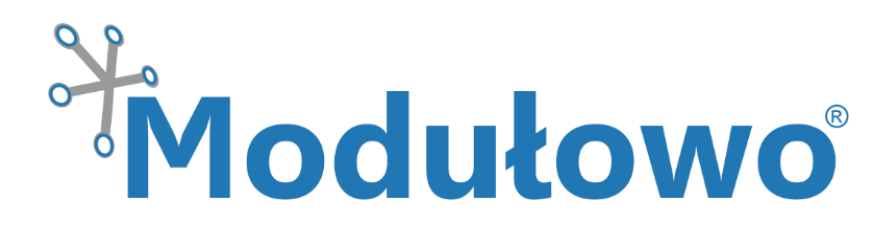

# **MOD - 63**

## Modulowo® Compass Explore™

*zgodny z Modulowo® DuoNectTM*

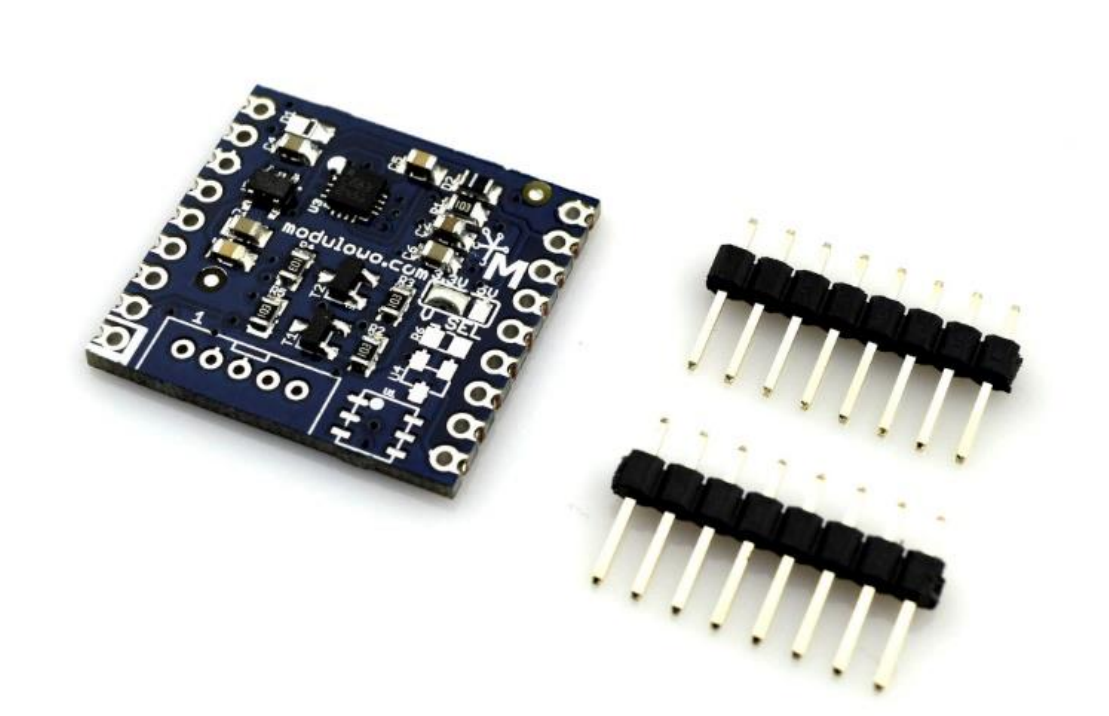

 **Modułowo sp. z o.o.** ul. Mokotowska 1, 00-640 Warszawa, Poland, **info@modulowo.com**, tel.: +48 530 919 264 VAT ID (NIP): PL7010430823, NACE (REGON): 147346658, NCR (KRS): 0000516646

**[modulowo.com](http://www.modulowo.com/) [| Sklep firmowy](http://store.modulowo.com/) [| Blog](http://blog.modulowo.com/) [| Akademia](http://academy.modulowo.com/) | Aplikac[je i przykłady](http://app.modulowo.com/) | [Dokumentacje techniczne](http://tech.modulowo.com/)**

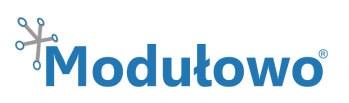

### Modulowo<sup>®</sup> Compass Explore™ MOD - 63

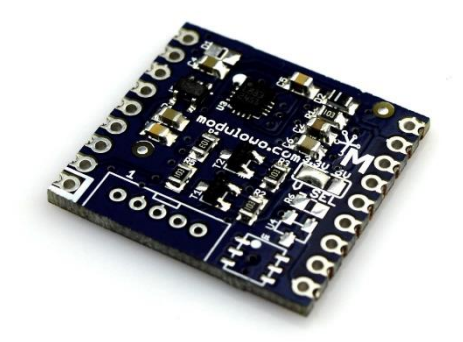

*Moduł kompasu umożliwia pomiar pola magnetycznego w trzech płaszczyznach XYZ. Posiada wbudowany czujnik HMC5883L (Honeywell\*) z interfejsem I<sup>2</sup>C, pracujący z dokładnością 1-2° w zakresie ±8g. Dzięki niskiemu poborowi prądu, moduł może pracować przy zasilaniu bateryjnym. Zworka konfiguracyjna V\_SEL +3,3V/+5V umożliwia wybór napięcia zasilania i sygnałów cyfrowych. Uwaga! Standardowe ustawienie zworki zasilania to +3.3V.*

#### **Parametry techniczne**

- wbudowany układ HMC5883L
- **zgodność z Modulowo® DuoNectTM**
- interfejs *I 2C*
- wyprowadzenia krawędziowe i przewlekane z rastrem 2,54mm
- dodatkowe wyprowadzenia z rastrem 2,0 mm
- wbudowany translator sygnałów +3,3V / +5V
- miejsce na układ do identyfikacji modułu
- napięcie zasilania: +3,3V/+5V
- wymiary: ~ 26 mm x 24 mm
- **RoHS**
- pełna specyfikacja dostępna pod adresem: **[tech.modulowo.com/63](http://tech.modulowo.com/63)**

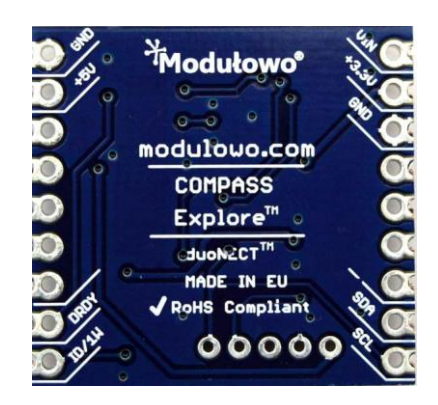

#### **TWOJA WŁASNA LISTA MODUŁÓW**

**Każdy moduł posiada unikalny numer seryjny.** Po zalogowaniu się na *[modulowo.com/lista](http://modulowo.com/lista)***,** wystarczy wpisać numer seryjny i dodać moduł do własnej listy. Umożliwi to uzyskanie szybkiego dostępu do dokumentacji i przykładów.

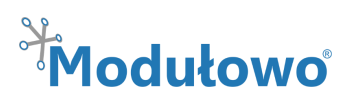

#### **Opis wyprowadzeń**

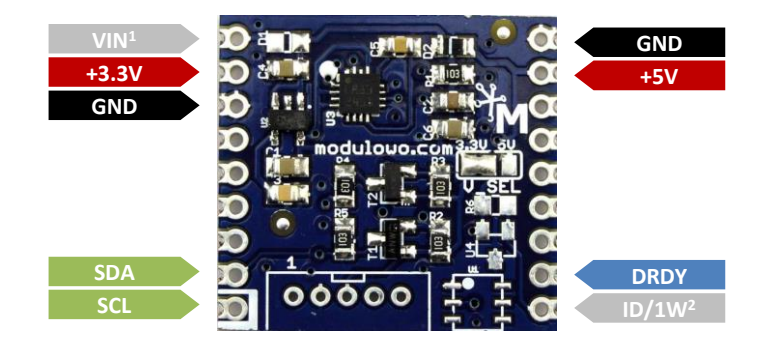

<sup>1</sup> wyprowadzenie VIN jest standardowo nieaktywne, jest to opcjonalne złącze zasilania. <sup>2</sup> wyprowadzenie nieaktywne, wymaga montażu układu do identyfikacji

#### **Konfiguracja zworek SMD**

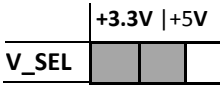

**V\_SEL** – wybór napięcia zasilania układu

**Uwaga!** Standardowe ustawienie zworki zasilania to +3.3V

**!**

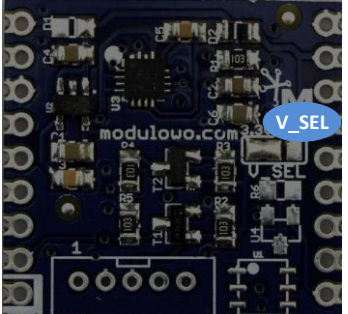

#### **Dodatkowe wyprowadzenie**

**na złącze z rastrem 2,00 mm**

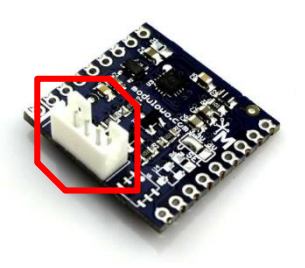

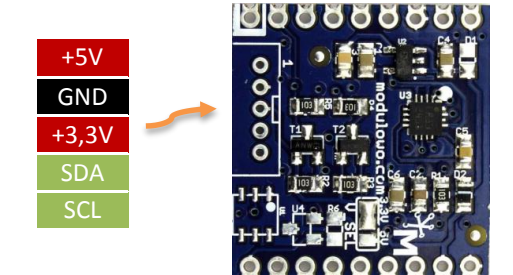

#### **Identyfikacja modułu (opcja)**

Moduł posiada miejsce na układ pamięci EEPROM z interfejsem 1-Wire, która może posłużyć do identyfikacji. Szczegóły techniczne są dostępne na stronie dokumentacji zestawu **[tech.modulowo.com/63](http://tech.modulowo.com/63)**

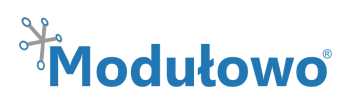

Wszelkie prawa zastr w tym dokumencie. Modu

odułowo®.

2015

Zasady użytkowania są dostępne pod adresem modulowo.com/zasady-uzytkowania Modułowo sp. z o.o. nie ponosi odpowiedzialności za jakiekolwiek błędy lub nieścisłości, które mogą pojawić się w tym dokumencie. Modułowo może wprowadzić zmiany w dowolnym czasie i bez powiadomienia. \* Zawarte w dokumencie nazwy i znaki firm zewnętrznych zostały użyte jedynie do celów informacyjnych. Copyright © 2015 Modułowo®. Wszelkie prawa zastrzeżone.

ania Modułowo sp. z o.o. nie

nazwy i znaki firm zewnetrznych

nowi hez czasie

zmi

wprowadzić

edzialności za jakiekolwiek błedy lub nieścisłości.

celów informacyjnych.

użyte jedynie do

#### **Montaż złączy**

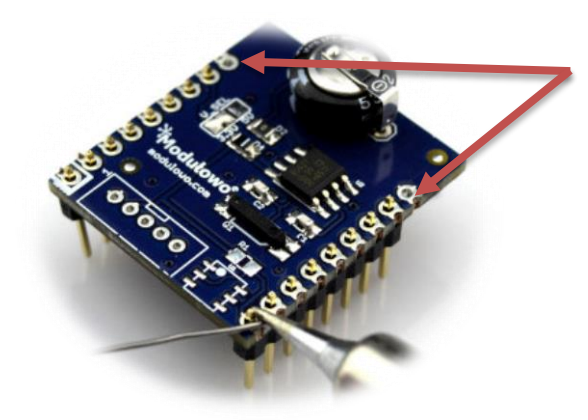

**Uwaga!** W przypadku montażu złączy kołkowych, dwa skrajne piny (VIN i GND) nie są używane. Zdjęcie poglądowe.

### **Rozwiązanie Modulowo® DuoNectTM** (więcej na **[modulowo.com/duonect\)](http://modulowo.com/duonect)**

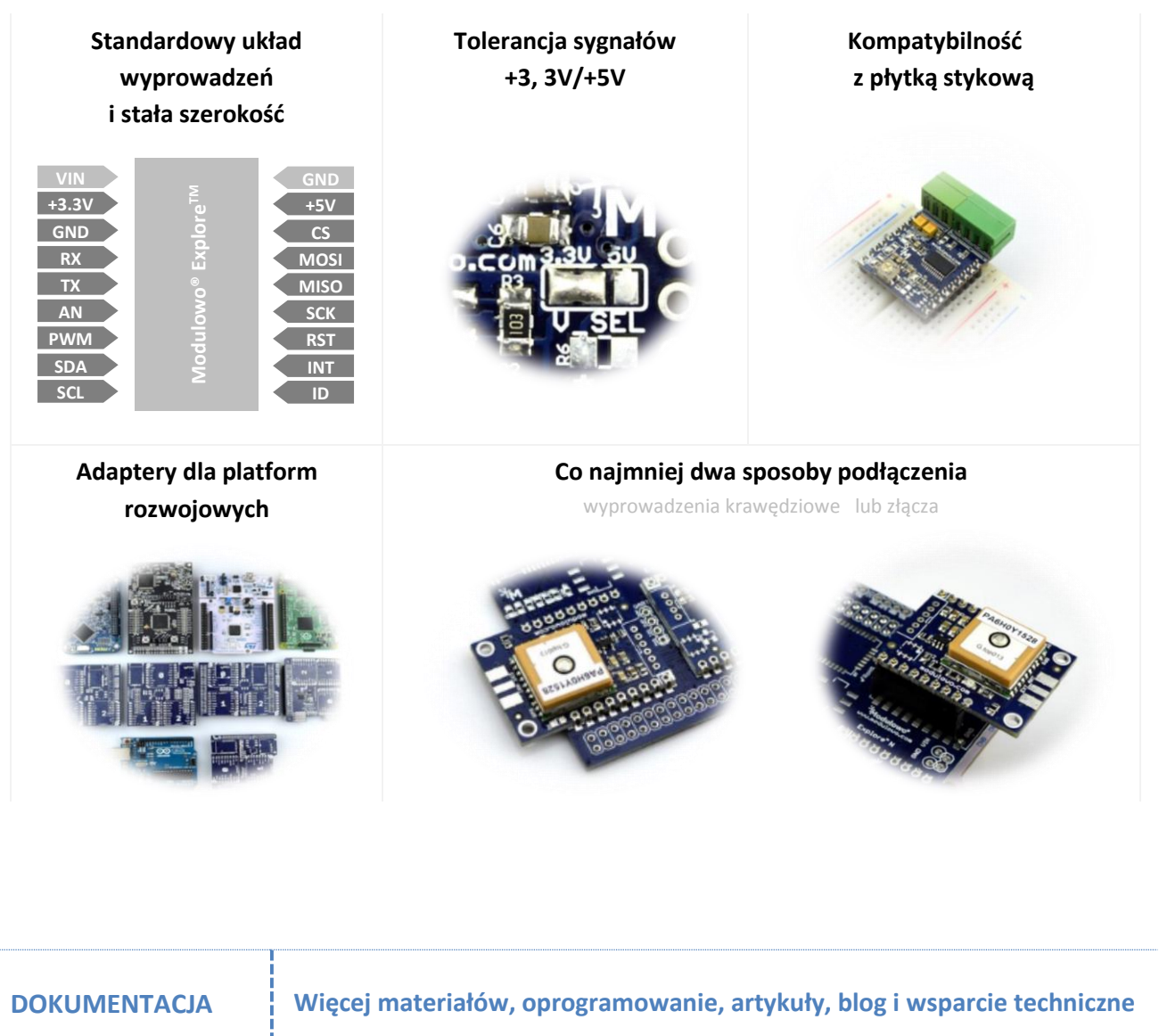

**[modulowo.com](http://modulowo.com/)**

**[tech.modulowo.com/63](http://tech.modulowo.com/63)**